## Index

| Α                                     | В                                      |
|---------------------------------------|----------------------------------------|
| Aardvark Pro original theme           | basic customization, Moodle site 19-23 |
| about 34, 128                         | blocks, Moodle                         |
| installing 34-37                      | about 27                               |
| accounts                              | Attendance package 27                  |
| creating, for students 64-70          | Enhanced User Administration 168-171   |
| creating, for teachers 46-52          | mentees 237                            |
| admin 140                             | My Courses 27                          |
| administrative monitor role           | BOM (Bit Order Mark) setting 129       |
| about 152                             | Bulk Course Upload tool                |
| assigning 154-156                     | about 40, 52                           |
| creating 153, 154                     | installing 53                          |
| testing 154-156                       | limitations 52                         |
| advising system                       | using 59, 60                           |
| setting up 238- 242                   | bulk enrollment                        |
| assessment test scores                | for existing users 76-79               |
| user profile, setting up for 198-200  | Bulk user actions function 208         |
| assistant administrator role          | Bulk user actions tool                 |
| about 146                             | about 206                              |
| assigning 146, 148                    | using 206, 208                         |
| creating 146, 148                     |                                        |
| testing 148-152                       | C                                      |
| attendance module                     |                                        |
| attendance template, setting up 89-94 | categorization 40                      |
| setting up 86                         | category page                          |
| template course, creating 87-89       | course lists, removing from 116-118    |
| Attendance package                    | detailed summary setting 119, 120      |
| about 27                              | censored student role                  |
| installing 31-33                      | about 142                              |
| attendance policy, Moodle site 86     | setting up 142-145                     |
| attendance standards 86               | CIMS                                   |
| attendance template                   | about <i>7,</i> 39, 64                 |
| importing, to other courses 94-97     | enrollment review 84                   |
| setting up 89-94                      | Moodle, using as 6, 7                  |
| Authorize.net plugin 83               | CMS (Content Management System) 6      |
| auto-create groups feature 241        |                                        |

| CMS (Course Management System) 6                                          | default site-wide settings, Registration                |
|---------------------------------------------------------------------------|---------------------------------------------------------|
| communication system                                                      | Enrollment plugin 256-261<br>define roles link 140      |
| setting up, meta course used 228                                          |                                                         |
| config.php file 12                                                        | detailed summary setting                                |
| Content Pages block about 152                                             | increasing, for category page 119, 120 display settings |
|                                                                           |                                                         |
| customizing 126, 128                                                      | modifying 116                                           |
| display style, adjusting 134, 136                                         | display style                                           |
| installing 122-126                                                        | adjusting, for Content Pages admin block 134,           |
| contexts 140                                                              | 136                                                     |
| course capacity setting testing, for Registration Enrollment plugin 269,  | E                                                       |
| 270                                                                       | <b>E</b>                                                |
| course categories                                                         | educational program 40, 63, 197, 251                    |
| about 40                                                                  | Enhanced User Administration block                      |
|                                                                           | about 168                                               |
| creating, manually 40-45                                                  | installing 168, 169                                     |
| course context                                                            | using 171                                               |
| enrollment status, verifying from 70-72 course environments 5             | enrollment plugins                                      |
|                                                                           | about 81                                                |
| course lists                                                              | Authorize.net 83                                        |
| removing, from category page 116-118                                      | External Database 82                                    |
| courses                                                                   | Flat file 82                                            |
| attendance template, importing to 94-97 increasing, in user's profile 121 | IMS Enterprise 83                                       |
|                                                                           | Internal Enrollment 81                                  |
| locking, for grade retrieval 107, 108 CSV file                            | LDAP 83                                                 |
|                                                                           | Moodle Networking 83                                    |
| preparing 76, 77                                                          | PayPal 83                                               |
| Curriculum and Information Management                                     | enrollment status                                       |
| System. See CIMS                                                          | verifying, from course context 70-72                    |
| customization, Content Pages block 126, 128                               | verifying, from user's profile page 73-75               |
| customization, logo 136, 137                                              | enrollment table maintenance tool                       |
| customization, menu bar 129                                               | Xataface, using as 222-225                              |
| customization, sub menus 130, 131, 132                                    | External Database plugin 82                             |
| customization, third party themes 128                                     |                                                         |
| Custom SQL query tool                                                     | F                                                       |
| about 176                                                                 | •                                                       |
| installing 176, 177                                                       | final grade submission process                          |
| custom user profile fields                                                | implementing 105, 106                                   |
| about 198                                                                 | Flat file plugin 82                                     |
| creating 198                                                              | foreign language fonts                                  |
| populating 202-205                                                        | using, in menu bar 129                                  |
| setting up, for assessment test scores 198-200                            | forums                                                  |
| using, as search criteria 206                                             | about 228                                               |
| D                                                                         | creating, within meta course 234-237                    |
| D                                                                         | front page                                              |
| database table                                                            | appearance, changing 19-23                              |
| access, limiting 190, 192                                                 | label area, customizing on 23-25                        |
| 400003, minung 130, 132                                                   | -                                                       |

| Main Menu block, adding to 26, 27                   | custom SQL query tool 176, 177                  |
|-----------------------------------------------------|-------------------------------------------------|
| Front Page settings window                          | Enhanced User Administration block 168, 169     |
| about 20                                            | Mac OS X package 8-10                           |
| settings 20, 21                                     | MAMP package, for Mac OS X 8-10                 |
| -                                                   | mentees block 161, 162                          |
| G                                                   | Moodle 7                                        |
| •                                                   | My Courses block 28-31                          |
| Gradebook template                                  | •                                               |
| creating 100-103                                    | PHPMyAdmin 173-175                              |
| _                                                   | questionnaire module 243, 244                   |
| importing 104, 105                                  | Registration Enrollment plugin 252, 253         |
| grade retrieval                                     | themes 34                                       |
| courses, locking for 107, 108                       | third party contributions 27                    |
| grading standards                                   | Windows package 10-18                           |
| about 98                                            | XAMPP package, for Windows 10-18                |
| Gradebook template, creating 100-103                | Xataface 181-186                                |
| Gradebook template, importing 104, 105              | Internal Enrollment plugin 81                   |
| standard grading scale, creating 98, 100            | internal Emoliment plugin of                    |
| target course, preparing 103, 104                   |                                                 |
|                                                     | L                                               |
| groups                                              | label area                                      |
| creating, within meta course 231, 232               |                                                 |
|                                                     | customizing, on front page 23-25                |
| I                                                   | language program 40                             |
| INCO Established and advisors                       | LDAP 83                                         |
| IMS Enterprise plugin 83                            | Learning Management System. See LMS             |
| installation, Aardvark Pro original theme 34-37     | Lightweight Directory Access Protocol. See LDAP |
| installation, Attendance package 31-33              | links                                           |
| installation, Bulk Course Upload tool 53            | adding, to submenu items 132, 134               |
| installation, Content Pages block 122-126           | LMS 6                                           |
| installation, Custom SQL query tool 176, 177        | _                                               |
| installation, Enhanced User Administration block    | logo                                            |
| 168, 169                                            | customizing 136, 137                            |
| installation, Mac OS X package 8-10                 |                                                 |
|                                                     | M                                               |
| installation, mentees block 161, 162                |                                                 |
| installation, Moodle 7                              | Mac OS X                                        |
| installation, My Courses block 28-31                | MAMP package, installing for 8-10               |
| installation, PHPMyAdmin 173-175                    | Mac OS X package                                |
| installation, questionnaire module 243, 244         | installing 8-10                                 |
| installation, Registration Enrollment plugin        | Main Menu block                                 |
| 252, 253                                            | adding, to front page 26, 27                    |
| installation, themes 34                             | MAMP package                                    |
| installation, third party contributions 27          | about 7                                         |
| installation, Windows package 10-18                 | installing, for Mac OS X 8-10                   |
| installation, Xataface 181-186                      | mentees block                                   |
| installing                                          |                                                 |
| •                                                   | about 237                                       |
|                                                     | 1 - 1 - II 4 C4 - 4 C2                          |
| Aardvark Pro original theme 34-37                   | installing 161, 162                             |
| attendance package 31-33                            | menu bar                                        |
| attendance package 31-33 Bulk Course Upload tool 53 | menu bar<br>customizing 129                     |
| attendance package 31-33                            | menu bar                                        |

| meta course                                  | forums, creating inside meta course 234-237  |
|----------------------------------------------|----------------------------------------------|
| communication system, setting up 228         | front page 18                                |
| forums, creating within 234-237              | grading standards, for students 98           |
| groups, creating within 231, 232             | groups, creating inside meta course 231, 232 |
| setting up 229, 230                          | label area, customizing on front page 23-25  |
| mod folder 31                                | main menu block, adding to front page 26, 27 |
| modules, Moodle                              | meta course, setting up 229, 230             |
| about 27                                     | modules 27                                   |
| attendance 86                                | permissions 141                              |
| attendance package 27                        | roles 140, 141                               |
| questionnaire 243-248                        | setting up 18                                |
| Moodle                                       | standard policies, implementing 85, 86       |
| about 5                                      | standard procedures, implementing 85, 86     |
| accounts, creating for teachers 46-52        | URL 8                                        |
| course categories, creating manually 40-45   | My Courses block                             |
| customizing 275, 276                         | about 27                                     |
| custom user profile fields, creating 198     | installing 28-31                             |
| display settings, modifying 116              |                                              |
| fields, for setting up as CIMS 55-58         | N                                            |
| installing 7                                 |                                              |
| other enrollment options 80                  | Notepad++                                    |
| peripheral work, examples 6                  | URL 117                                      |
| using, as CIMS 6, 7                          |                                              |
| using, as hub for collaboration 228          | 0                                            |
| using, as hub for communication 228          | other envellment entions Mondle 90           |
| using, as hub for distribution 228           | other enrollment options, Moodle 80          |
| using, as hub for internal information 228   | Р                                            |
| Moodle4Mac-MAMP-19.dmg file 8                | P                                            |
| Moodle customization 275, 276                | Parental Monitor role                        |
| Moodle data                                  | about 157                                    |
| modifying, Xataface used 218-221             | assigning, to new account 158-161            |
| Moodle Docs site                             | creating 157, 158                            |
| URL 181                                      | testing 163, 164                             |
| Moodle Networking plugin 83                  | PayPal plugin 83                             |
| MoodleRooms 252, 275                         | permission                                   |
| Moodle site                                  | about 141                                    |
| about 85                                     | settings 141                                 |
| advising system, setting up 238-242          | PHPMyAdmin                                   |
| attendance policy 86                         | about 173                                    |
| attendance standards, for students 86        | installing 173-175                           |
| basic customization 19                       | using 175, 209-211                           |
| blocks 27                                    | priority enrollment period setting           |
| enrollment plugins 81-83                     | testing, for eligible student 264-267        |
| exam, administering for students 113         | testing, for ineligible student 267, 268     |
| final grade submission process, implementing | testing, for mengine student 207, 200        |
| 105, 106                                     |                                              |

| profile field creating, for program enrollment information                                                                                                    | S                                                                                                    |
|----------------------------------------------------------------------------------------------------|----------------------------------------------------------------------------------------------------|
| 201, 202 sprogram enrollment information profile field, creating for 201, 202 sprogram enrollment information profile field, creating for 201, 202 sprogram enrollment information profile field, creating for 201, 202 sprogram enrollment information profile field, creating for 201, 202 sprogram enrollment information profile field, creating for 201, 202 sprogram enrollment information profile field, creating for 201, 202 sprogram enrollment information profile field, creating for 201, 202 sprogram enrollment information profile field, creating for 201, 202 sprogram enrollment information profile field, creating for 201, 202 sprogram enrollment information profile field, creating for 201, 202 sprogram enrollment information profile field, creating for 201, 202 sprogram enrollment information profile field, creating for 201, 202 sprogram enrollment information profile field, creating for 201, 202 sprogram enrollment information profile field, creating for 201, 202 sprogram enrollment enrollment enroll | security measure, Xataface 192-194<br>SIS 7, 197<br>Site Administration block 140, 198                                                                                                    |
| Q                                                                                                    | site, Moodle<br>about 85                                                                                                    |
| questionnaire module<br>about 243<br>installing 243, 244<br>using 244-248                                                                                                    | advising system, setting up 238-242 attendance policy 86 attendance standards, for students 86 basic customization 19-23 blocks 27 final grade submission process, implementing                                                                                                    |
| allowed enrollments setting 272, 273 base criteria 270, 271 course capacity setting 269, 270 for ineligible student 268, 269 priority enrollment period, for ineligible student 267, 268 priority enrollment period setting, for eligible student 264-267 relationships setting up, in Xataface 215-217 roles about 140                                                                                                    | 105, 106 forums, creating inside meta course 234-237 front page 18 grading standards, for students 98 groups, creating inside meta course 231, 232 label area, customizing on front page 23-25 main menu block, adding to front page 26, 27 meta course, setting up 229, 230 modules 27 permissions 141 roles 140, 141 setting up 18 standard policies, implementing 85, 86 standard procedures, implementing 85, 86 URL 8 SQL queries about 178 writing 178-180 standard grading scale creating 98, 100 standardized test administering, for students 109-113 standard policies implementing, in Moodle site 85, 86 standard procedures implementing, in Moodle site 85, 86 Student Information Systems. See SIS students about 140 account, creating for 64-70 enrolling, for course 64-70 standardized test, administering for 109-113 |

| students enrollment                         | users                                       |
|---------------------------------------------|---------------------------------------------|
| in courses 64-70                            | enrolling, in courses 76                    |
| submenu items                               | user's profile page                         |
| links, adding to 132, 134                   | enrollment status, verifying from 73-75     |
| sub menus                                   |                                             |
| customizing 130-132                         | V                                           |
| Т                                           | VLE (Virtual Learning Environment) 6, 116   |
| target course                               | W                                           |
| preparing 103, 104                          | Windows                                     |
| teacher accounts                            | XAMPP package, installing for 10-18         |
| creating 46-52                              | Windows package                             |
| teachers 140                                | installing 10-18                            |
| template course                             | mistaming 10 10                             |
| creating 87-89                              | X                                           |
| themes                                      | X                                           |
| installing 34                               | XAMPP package                               |
| third party contributions                   | about 7                                     |
| installing 27                               | installing, for Windows 10-18               |
| third party themes<br>customizing 128       | Xataface                                    |
| custoffizing 128                            | about 212                                   |
| U                                           | installing 181-186                          |
| 0                                           | Moodle data, modifying 218-221              |
| Upload users function 206                   | relationships, setting up 215-217           |
| user account                                | security measure 192-194                    |
| parental monitor role, assigning to 158-161 | URL 181                                     |
| user profile                                | using, as enrollment table maintenance tool |
| courses, increasing 121                     | 222-225                                     |
| user profile fields                         | Xataface database application               |
| creating 253, 256                           | about 181, 211                              |
| populating 253, 256                         | setting up 186-190                          |
| <del>-</del>                                | Xataface table display                      |
|                                             | customizing 212-214                         |

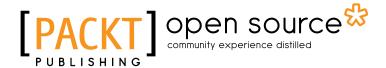

# Thank you for buying Moodle as a Curriculum and Information Management System

## **About Packt Publishing**

Packt, pronounced 'packed', published its first book "Mastering phpMyAdmin for Effective MySQL Management" in April 2004 and subsequently continued to specialize in publishing highly focused books on specific technologies and solutions.

Our books and publications share the experiences of your fellow IT professionals in adapting and customizing today's systems, applications, and frameworks. Our solution based books give you the knowledge and power to customize the software and technologies you're using to get the job done. Packt books are more specific and less general than the IT books you have seen in the past. Our unique business model allows us to bring you more focused information, giving you more of what you need to know, and less of what you don't.

Packt is a modern, yet unique publishing company, which focuses on producing quality, cutting-edge books for communities of developers, administrators, and newbies alike. For more information, please visit our website: www.packtpub.com.

## **About Packt Open Source**

In 2010, Packt launched two new brands, Packt Open Source and Packt Enterprise, in order to continue its focus on specialization. This book is part of the Packt Open Source brand, home to books published on software built around Open Source licences, and offering information to anybody from advanced developers to budding web designers. The Open Source brand also runs Packt's Open Source Royalty Scheme, by which Packt gives a royalty to each Open Source project about whose software a book is sold.

## **Writing for Packt**

We welcome all inquiries from people who are interested in authoring. Book proposals should be sent to author@packtpub.com. If your book idea is still at an early stage and you would like to discuss it first before writing a formal book proposal, contact us; one of our commissioning editors will get in touch with you.

We're not just looking for published authors; if you have strong technical skills but no writing experience, our experienced editors can help you develop a writing career, or simply get some additional reward for your expertise.

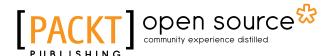

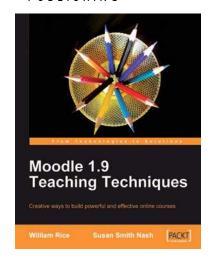

#### **Moodle 1.9 Teaching Techniques**

ISBN: 978-1-849510-06-6 Paperback: 216 pages

Creative ways to build powerful and effective online courses

- 1. Motivate students from all backgrounds, generations, and learning styles
- When and how to apply the different learning solutions with workarounds, providing alternative solutions
- Easy-to-follow, step-by-step instructions with screenshots and examples for Moodle's powerful features

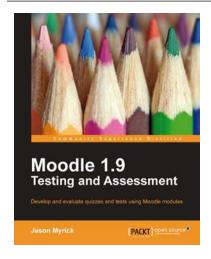

#### **Moodle 1.9 Testing and Assessment**

ISBN: 978-1-84951-234-3 Paperback: 392 pages

Develop and evaluate quizzes and tests using Moodle modules

- Create and evaluate interesting and interactive tests using a variety of Moodle modules
- 2. Create simple vocabulary or flash card tests and complex tests by setting up a Lesson module
- Motivate your students to excel through feedback and by keeping their grades online

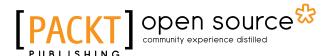

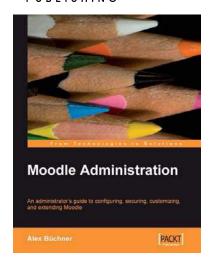

#### **Moodle Administration**

ISBN: 978-1-847195-62-3 Paperback: 376 pages

An administrator's guide to configuring, securing, customizing, and extending Moodle

- 1. A complete guide for planning, installing, optimizing, customizing, and configuring Moodle
- 2. Secure, back up, and restore your VLE
- 3. Extending and networking Moodle
- Detailed walkthroughs and expert advice on best practices

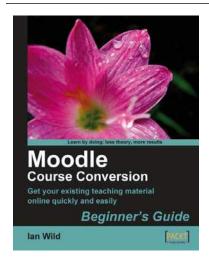

#### **Moodle Course Conversion: Beginner's Guide**

ISBN: 978-1-847195-24-1 Paperback: 316 pages

Taking existing classes online quickly with the Moodle LMS

- No need to start from scratch! This book shows you the quickest way to start using Moodle and e-learning, by bringing your existing lesson materials into Moodle.
- Move your existing course notes, worksheets, and resources into Moodle quickly then improve your course, taking advantage of multimedia and collaboration.
- Moving marking online â€" no more backbreaking boxes of assignments to lug to and from school or college.

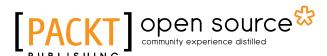

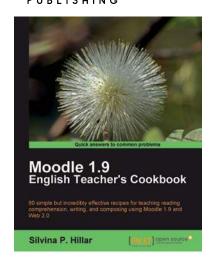

#### **Moodle 1.9 English Teacher's Cookbook**

ISBN: 978-1-849510-88-2 Paperback: 304 pages

80 simple but incredibly effective recipes for teaching reading comprehension, writing, and composing using Moodle 1.9

- Packed with recipes to help you use Moodle effectively to teach English
- 2. Create a different atmosphere to help students improve their writing skills using Moodle
- Implement different techniques in the teaching of reading comprehension, writing, and composition using a variety of resources from the free and open source software available

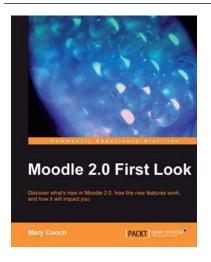

#### **Moodle 2.0 First Look**

ISBN: 978-1-849511-94-0 Paperback: 272 pages

Discover what's new in Moodle 2.0, how the new features work, and how it will impact you

- 1. Get an insight into the new features of Moodle 2.0
- 2. Discover the benefits of brand new additions such as Comments and Conditional Activities
- 3. Master the changes in administration with Moodle 2.0
- 4. The first and only book that covers all of the fantastic new features of Moodle 2.0

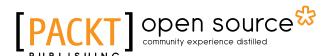

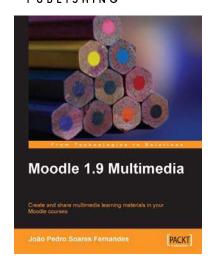

#### **Moodle 1.9 Multimedia**

ISBN: 978-1-847195-90-6 Paperback: 272 pages

Create and share multimedia learning materials in your Moodle courses.

- Ideas and best practices for teachers and trainers on using multimedia effectively in Moodle
- Ample screenshots and clear explanations to facilitate learning
- Covers working with TeacherTube, embedding interactive Flash games, podcasting, and more

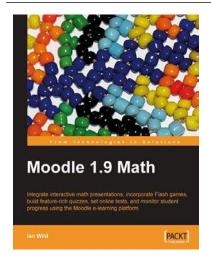

#### **Moodle 1.9 Math**

ISBN: 978-1-847196-44-6 Paperback: 276 pages

Integrate interactive math presentations, build feature-rich quizzes, set online quizzes and tests, incorporate Flash games, and monitor student progress using the Moodle e-learning platform

- Get to grips with converting your mathematics teaching over to Moodle
- Engage and motivate your students with exciting, interactive, and engaging online math courses with Moodle, which include mathematical notation, graphs, images, video, audio, and more
- 3. Integrate multimedia elements in math courses to make learning math interactive and fun